## **Step 3: Log in to your student portal and enroll in the class**

*\* You must have an active LACCD ID# and a processed K-12 Form to enroll \**

## **Part 1: Log-In to Student Portal**

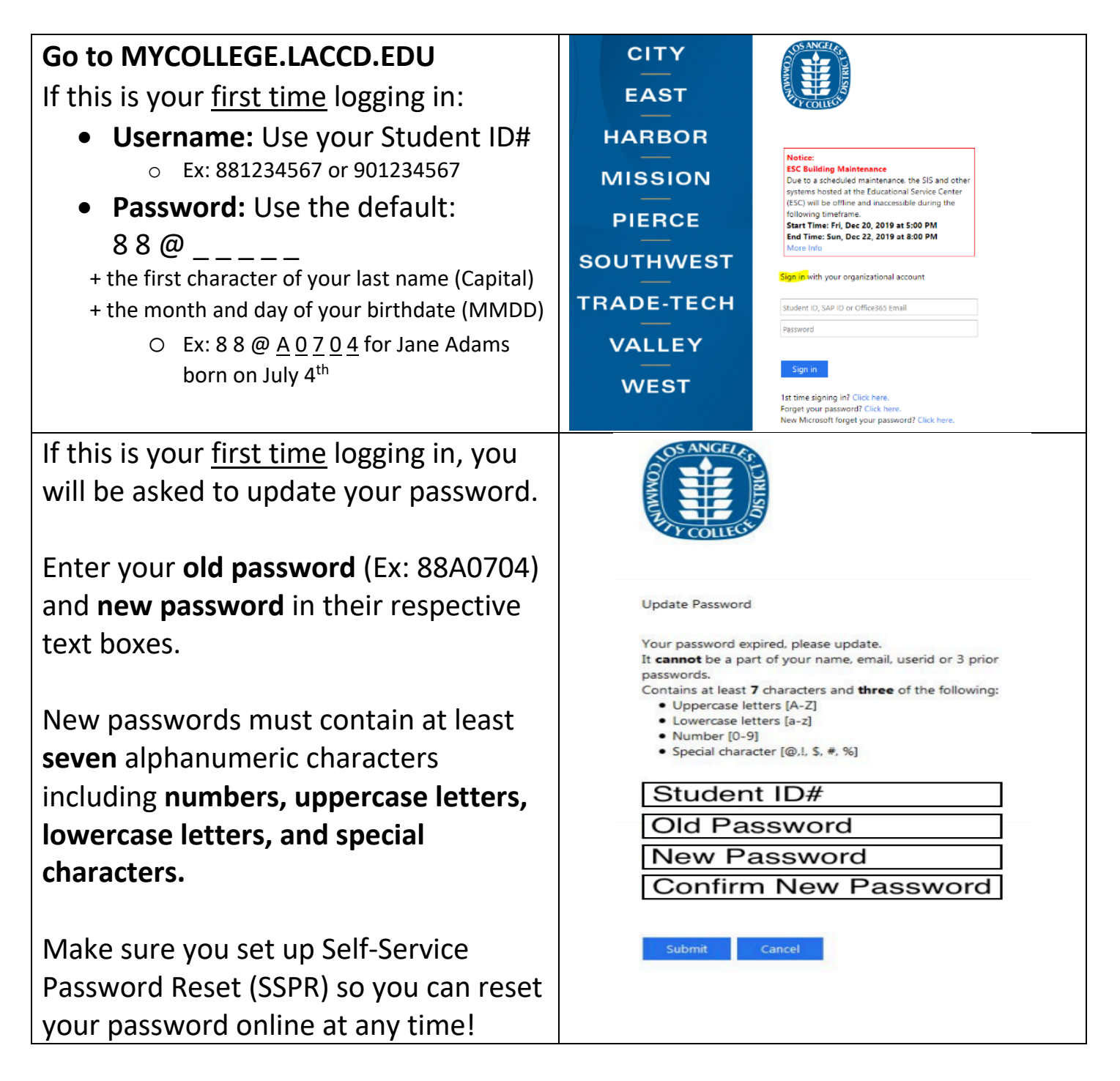

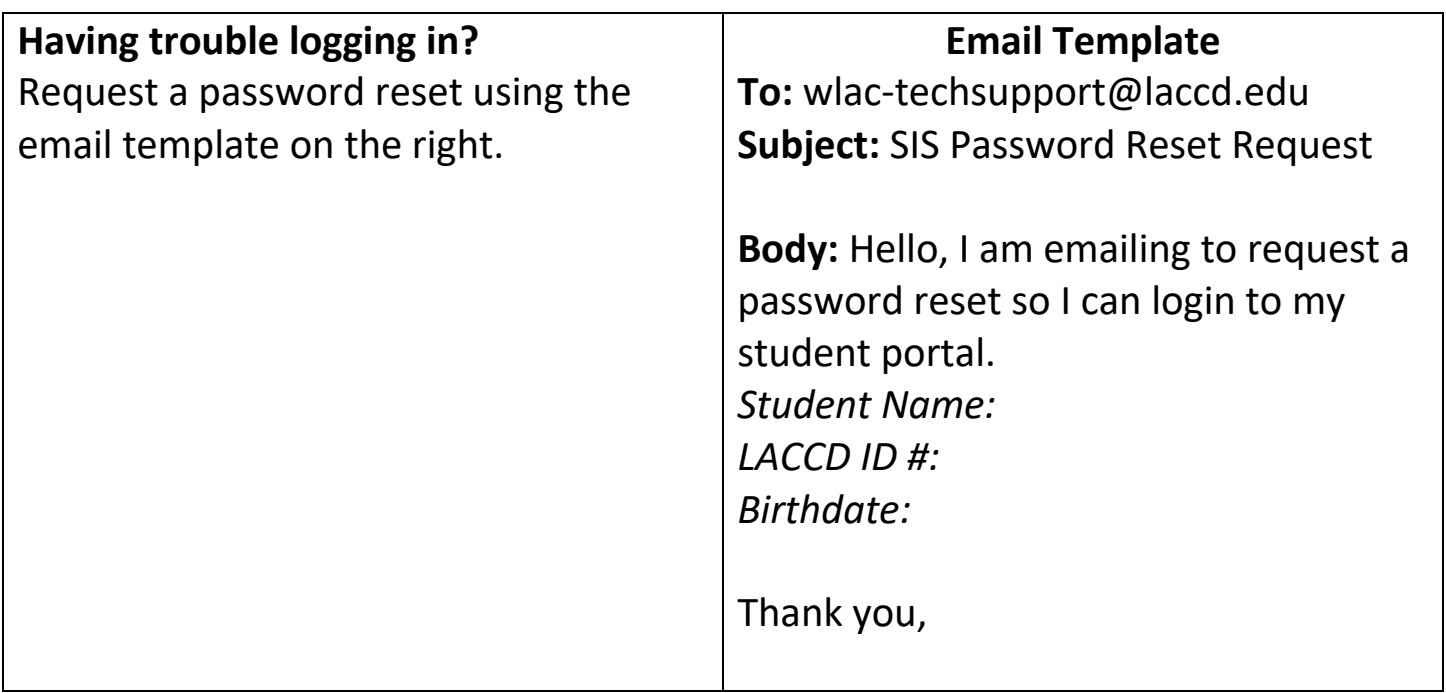

## **Part 2: Enroll in the class**

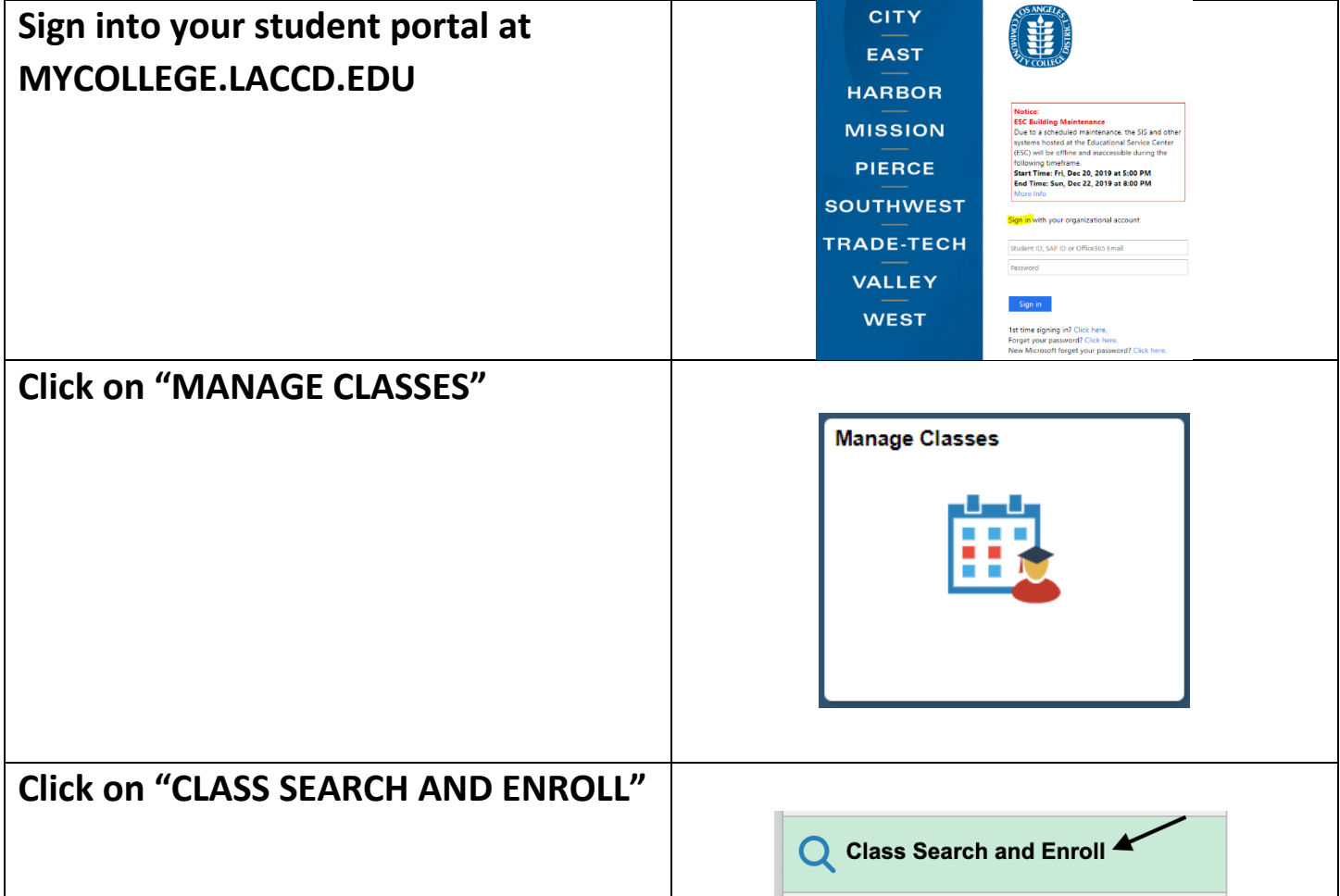

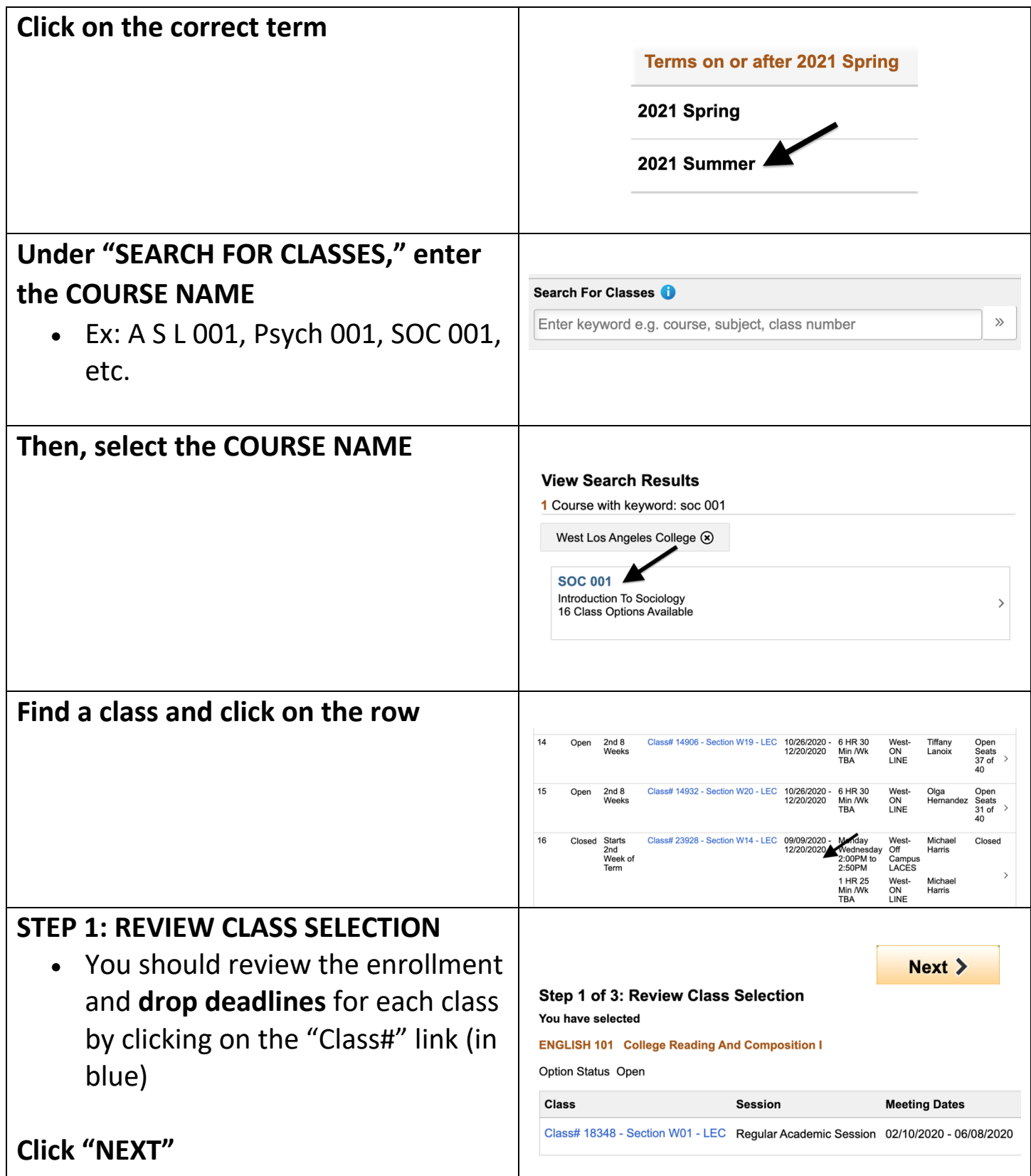

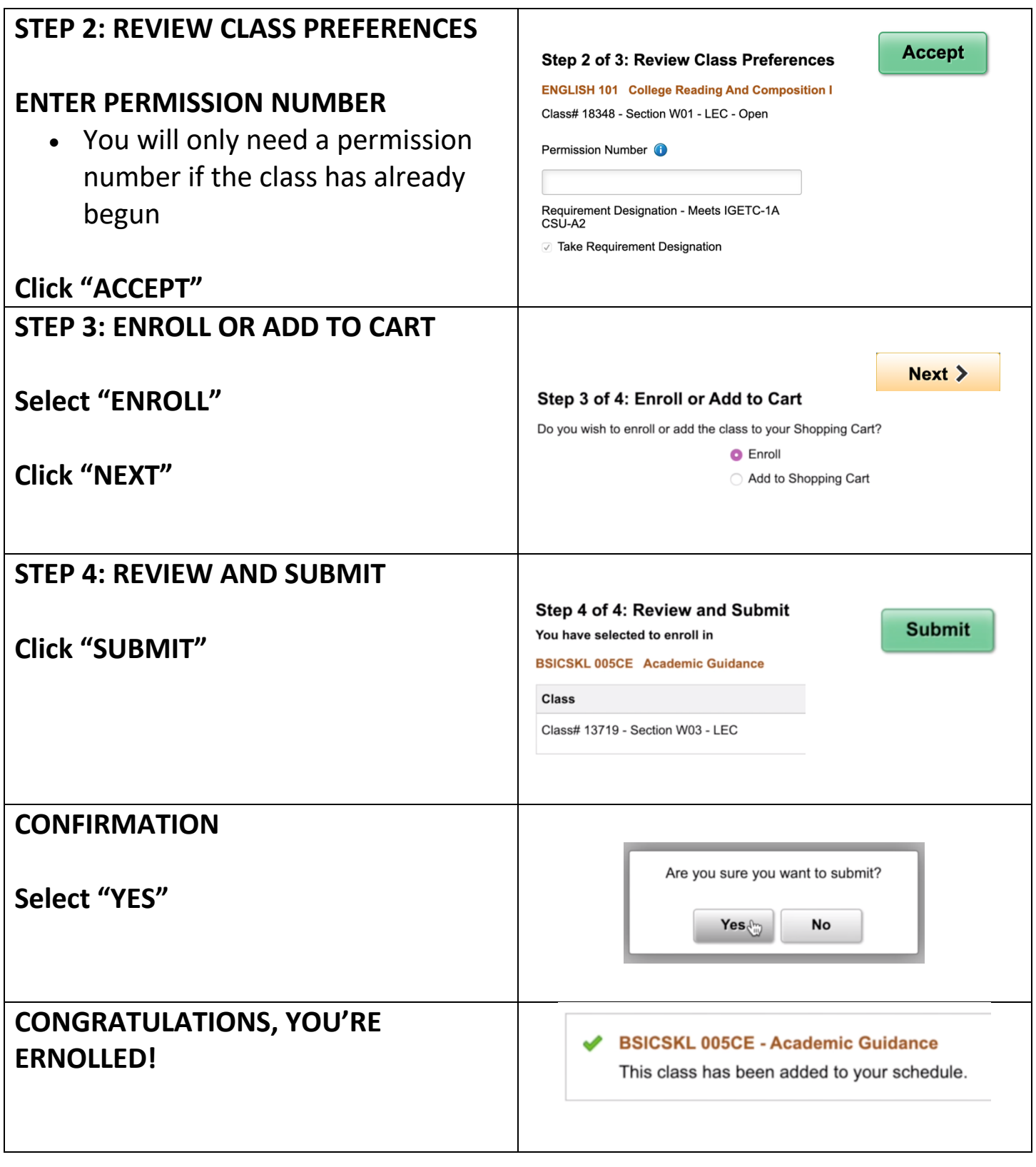